### esterne provincie de provincia en la provincia en la provincia en la provincia en la provincia en la provincia<br>En la provincia en la provincia en la provincia en la provincia en la provincia en la provincia en la provinci

# https://www.100test.com/kao\_ti2020/143/2021\_2022\_\_E4\_B8\_80\_E 5\_A5\_97\_E5\_AE\_9E\_E7\_c102\_143714.htm

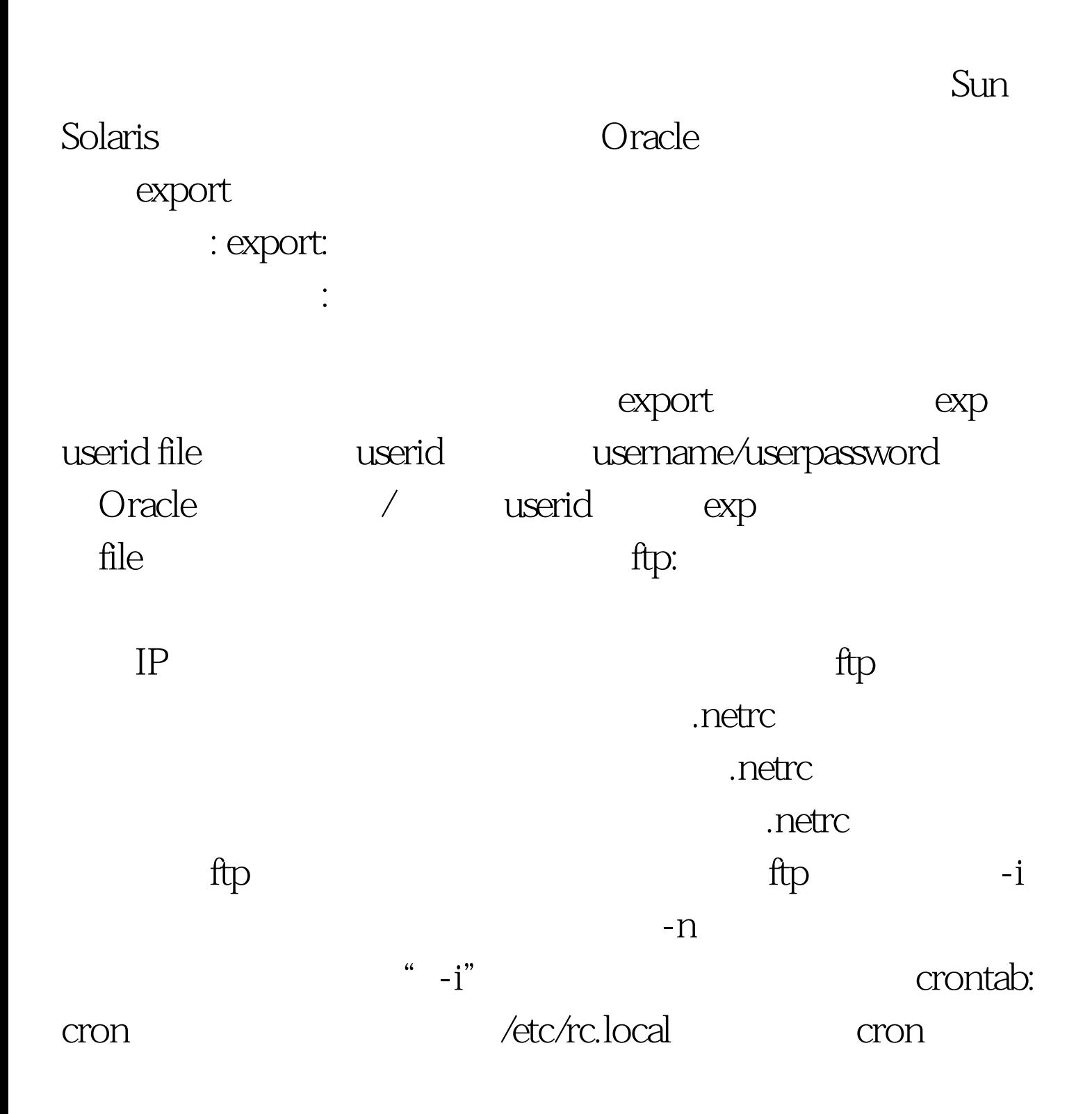

 $\qquad$ 

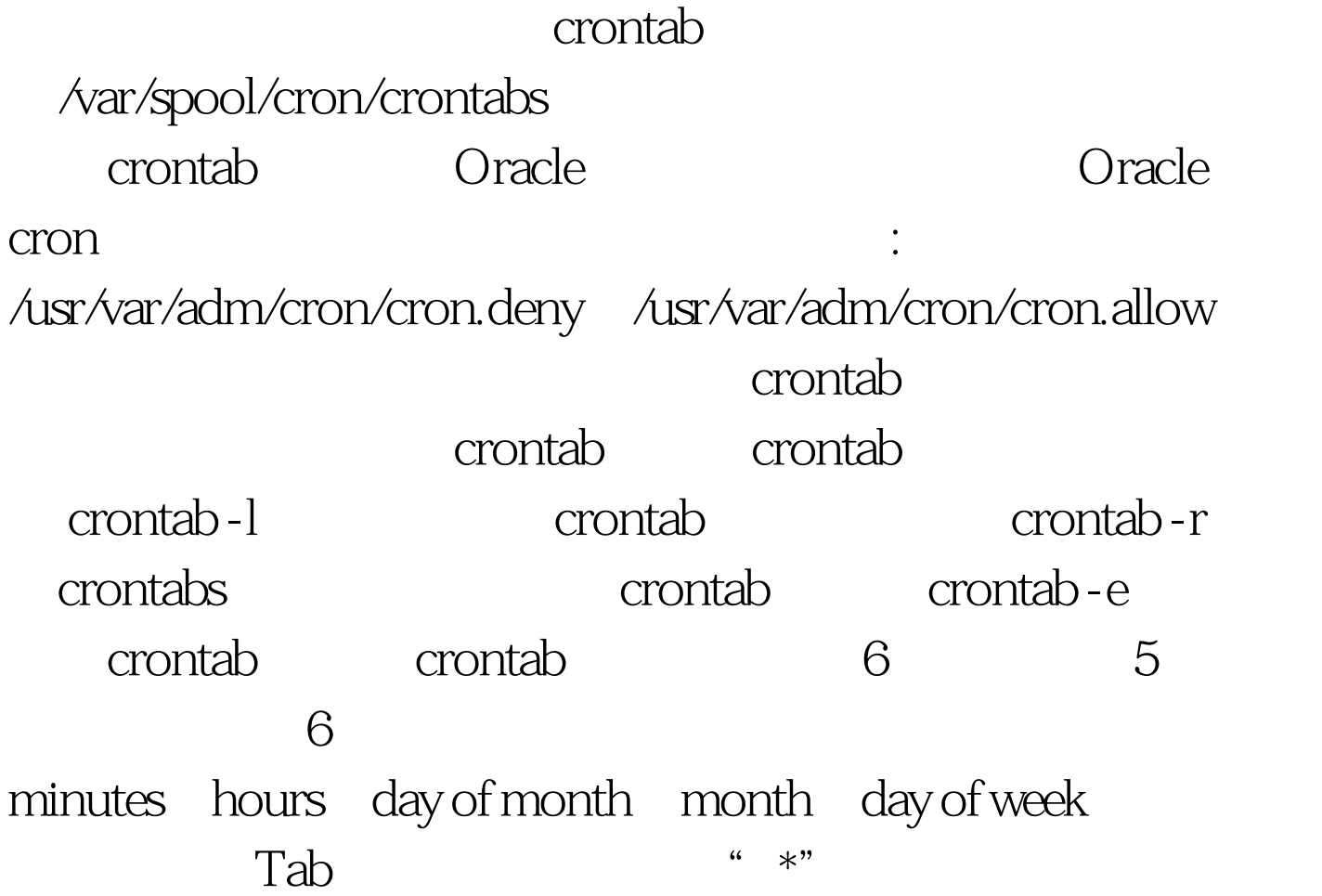

and the Cracle, and the mistest,  $\alpha$ test, https://www.fest.home/oracle/backup

testbackup ORACLE-HOME=/export/home/oracle/815.export ORACLE-HOME ORACLE-SID=ora815.export ORACLE-SID rm /export/home/oracle/backup/\* rq= date "%m%d" /export/home/oracle/815/bin/exp mistest/test file=/export/home/oracle /backup/exp\$rq.dmp log=/exoport/home/oracle/backup/exp\$rq.log

可能的取值范围内取值. 如果一个字段是由连字符隔开的两个

Oracle 3 4

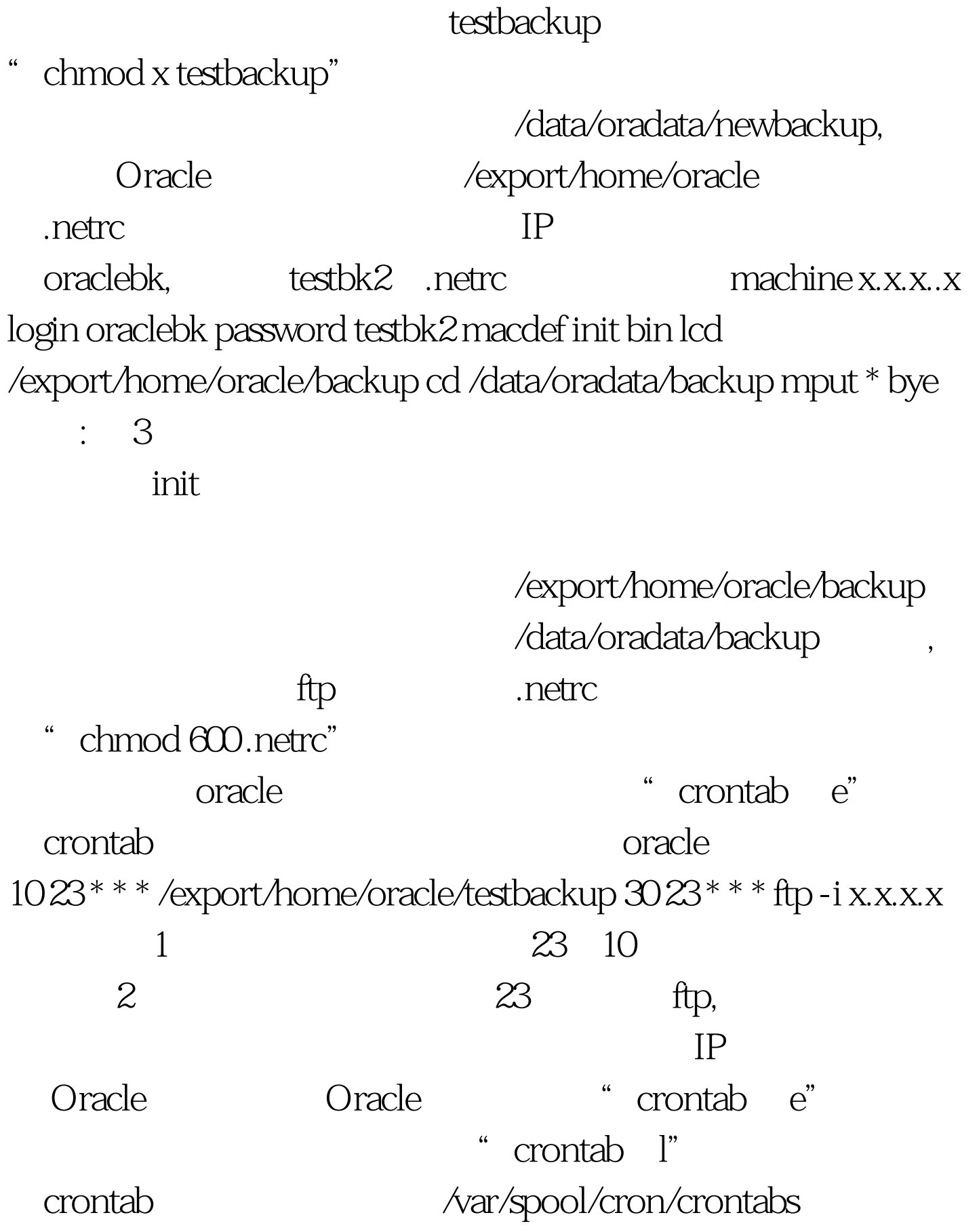

## Oracle

## Oracle

 $100Test$ www.100test.com